SBCTC Intro to Canvas for Faculty Updated: August 14th, 2012

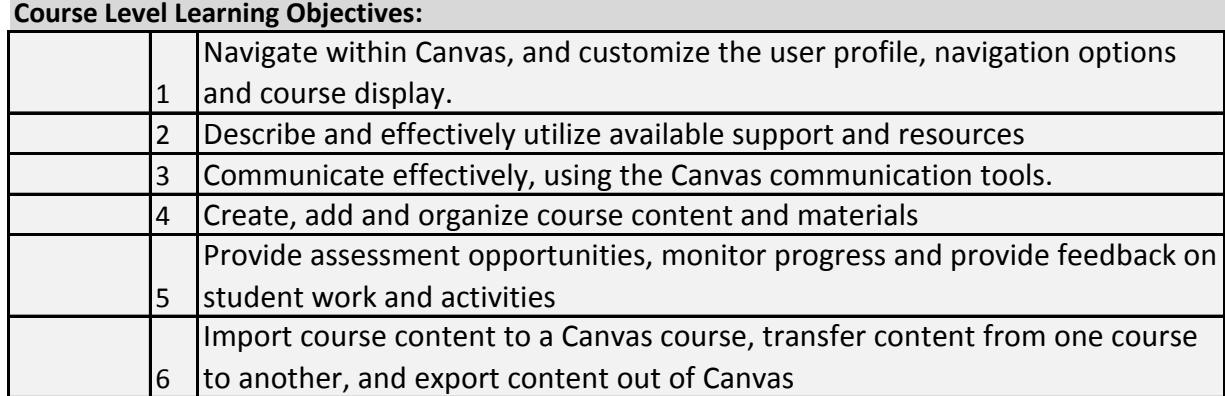

## **Unit Level Learning Objectives**

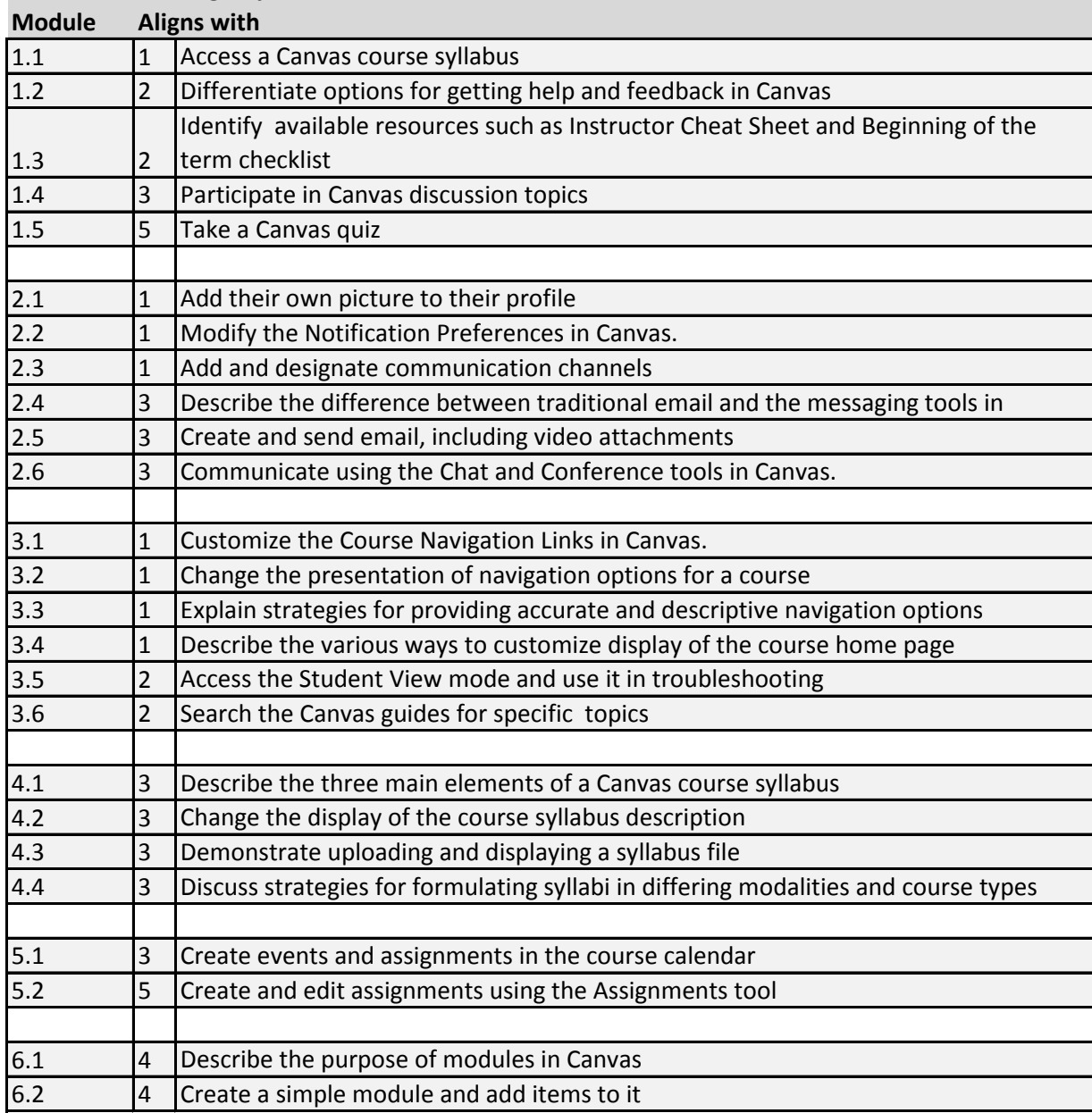

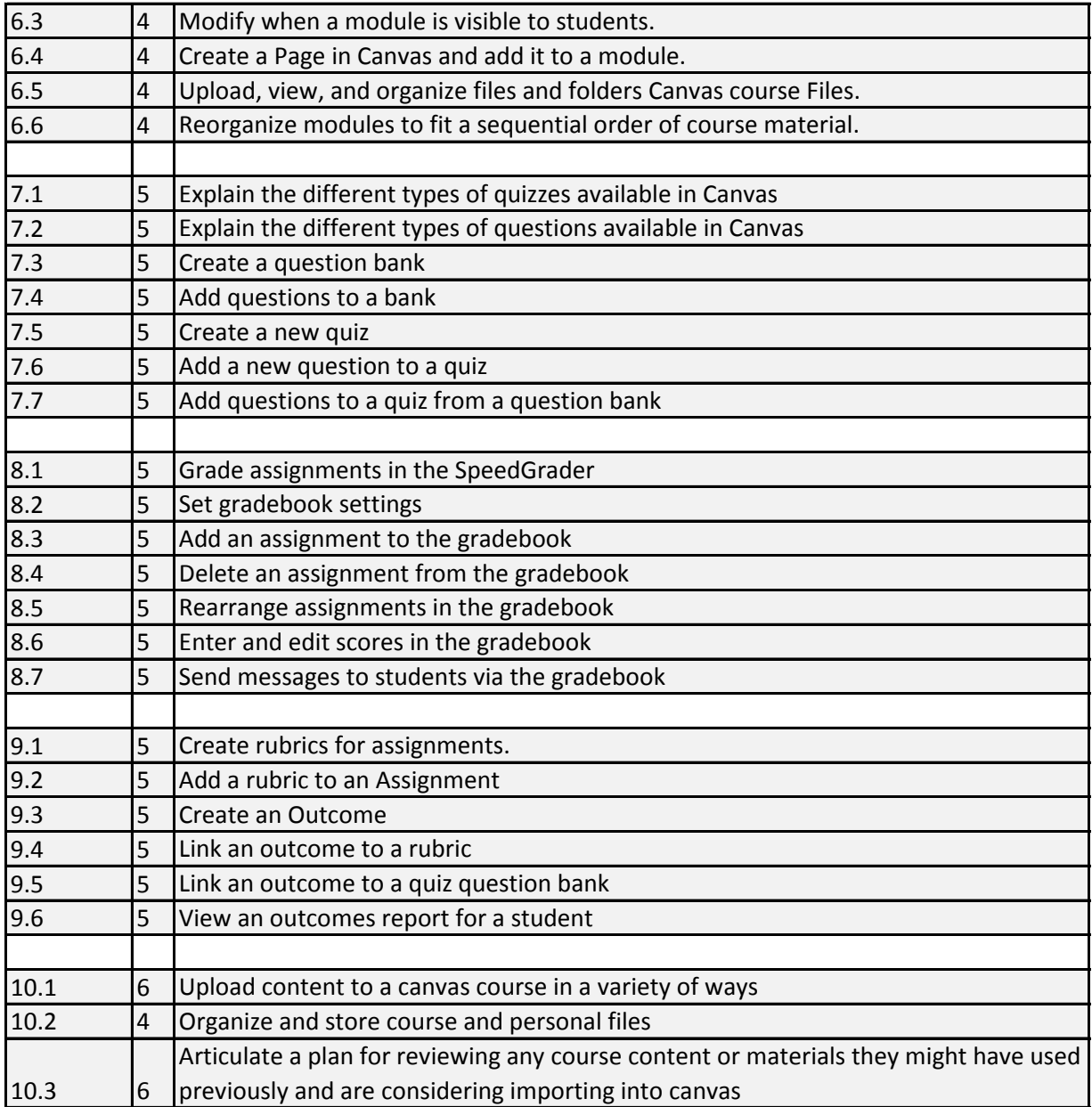

Module 11 not assessed or required